IBM® DB2® XML Extender for iSeries

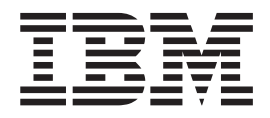

# Release Notes

*Version 8, Fixpak 10*

IBM® DB2® XML Extender for iSeries

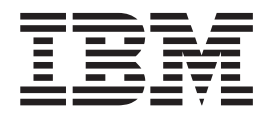

# Release Notes

*Version 8, Fixpak 10*

#### **First Edition (September 2005)**

This document contains proprietary information of IBM®. It is provided under a license agreement and is protected by copyright law. The information contained in this publication does not include any product warranties, and any statements provided in this manual should not be interpreted as such.

Order publications through your IBM representative or the IBM branch office serving your locality or by calling 1-800-879-2755 in the United States or 1-800-IBM-4YOU in Canada.

When you send information to IBM, you grant IBM a nonexclusive right to use or distribute the information in any way it believes appropriate without incurring any obligation to you.

#### **© Copyright International Business Machines Corporation 2005. All rights reserved.**

US Government Users Restricted Rights – Use, duplication or disclosure restricted by GSA ADP Schedule Contract with IBM Corp.

## **Contents**

**[previous](#page-10-0) releases . . . . . . . . . . [1](#page-10-0)**

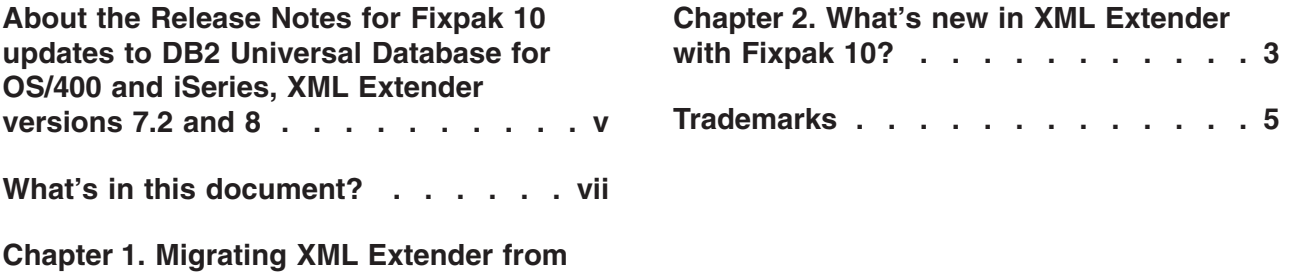

### <span id="page-6-0"></span>**About the Release Notes for Fixpak 10 updates to DB2 Universal Database for OS/400 and iSeries, XML Extender versions 7.2 and 8**

This document contains information about the DB2 Universal Database for OS/400 and iSeries, XML Extender versions 7.2 and 8, supplementing information in DB2 Universal Database for iSeries(R) XML Extender Administration and Programming, versions 7.2 and 8. The information in these release notes includes all topics except installation.

## <span id="page-8-0"></span>**What's in this document?**

This PTF fixes several problems reported by customers using DB2 XML Extender for Linux, UNIX, or Windows, and DB2 XML Extender for OS/400 and iSeries. This PTF updates the current version of DB2 XML Extender for iSeries to include the fixes listed in DB2 XML Extender, Version 8 Fixpak 10 for UNIX or Windows.You can find *DB2 Universal Database for OS/400 and iSeries(R) XML Extender Administration and Programming, Version 7.2* in the iSeries V5R2 Information Center:

http://publib.boulder.ibm.com/iseries/v5r2/ic2924/index.htm?info/rzahf/rzahfli0.htm

You can find *DB2 Universal Database for OS/400 and iSeries(R) XML Extender Administration and Programming, Version 8* in the iSeries V5R3 Information Center: http://publib.boulder.ibm.com/infocenter/iseries/ v5r3/ic2924/index.htm?info/rzatc/rzatcprintable.htm

## <span id="page-10-0"></span>**Chapter 1. Migrating XML Extender from previous releases**

If you are installing this PTF, and you already enabled the database for XML Extender using the enable\_db administration command, you must migrate the database to create user defined functions that are new in this fix pack. Refer to the cover letter for PTF 5722DE1 V5R3M0 SI19893 or PTF 5722DE1 V5R2M0 SI18047 for migration instructions for iSeries.

#### <span id="page-12-0"></span>**Chapter 2. What's new in XML Extender with Fixpak 10?**

The following updates in Fixpack 10 are available on DB2 for iSeries: XML Extender in PTFs V5R3M0 SI19893 and V5R2M0 SI18047.

- **SE20301:** XML Extender on iSeries can decompose into a CLOB column that is 32K or greater.
- v **JR21915:** Element end tags will no longer be missing if the SQL statement in the DAD results in a column that has NULL values.
- v **IY74182:** dxxadm enable\_column will not fail with SQL1131N for DAD files that contain a large number of columns.
- **JR21671:** The Administration Wizard will issue clearer messages for users using administration commands without SYSADM authority.

#### **Additional updates in Fixpak 10**

When you use the SVALIDATE function, you can now specify the schemalocation parameter to specify namespace pairs to validate XML instance documents.

The SVALIDATE UDF supports namespace validation. However, SVALIDATE validates only against schemas that are specified by the schemaLocation attribute in the XML instance document. A third parameter, schemalocation, is provided for validation against schemas other than those named in the schemaLocation attribute in the XML instance document. For a complete description, read the following technote:

http://www-1.ibm.com/support/docview.wss?uid=swg21214403

### <span id="page-14-0"></span>**Trademarks**

The following terms are trademarks of the International Business Machines Corporation in the United States, or other countries, or both:

AIX DB2 DB2 Universal Database IBM iSeries OS/400 OS/390 z/OS

Microsoft, Windows, Windows NT, and the Windows logo are registered trademarks of Microsoft Corporation in the United States, other countries, or both.

Java, JDK, and JDBC are registered trademarks of Sun Microsystems, Inc..

UNIX is a registered trademark of X/Open Company Limited.

Other company, product, or service names may be trademarks or service marks of others.

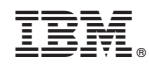

Printed in USA